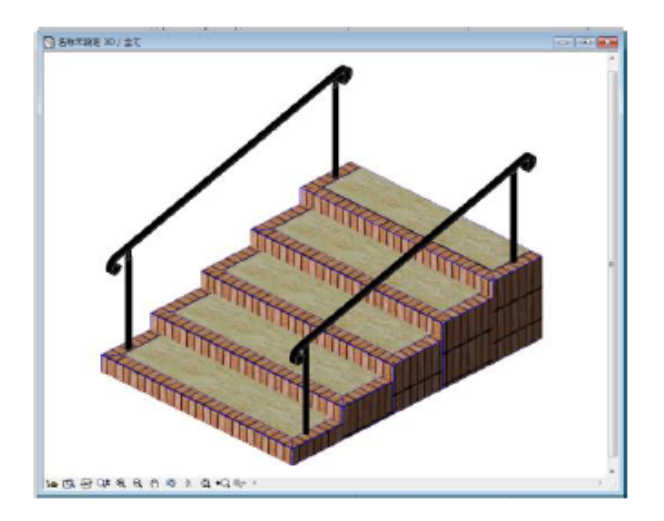

**▽階段調整機能の使い方**

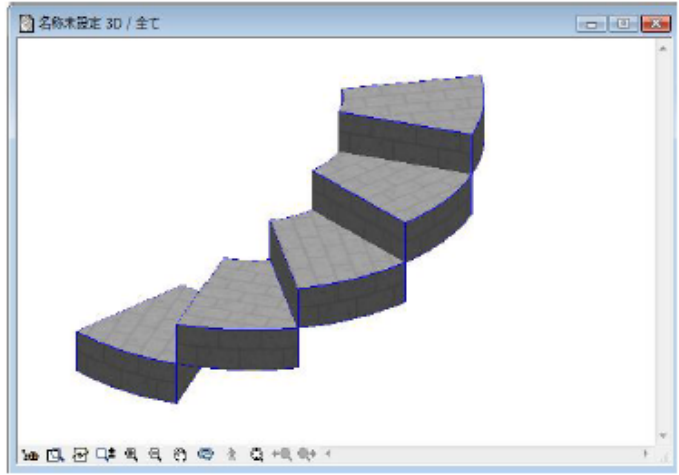

## $[-$  -  $] [-]$   $]$  Ver.5

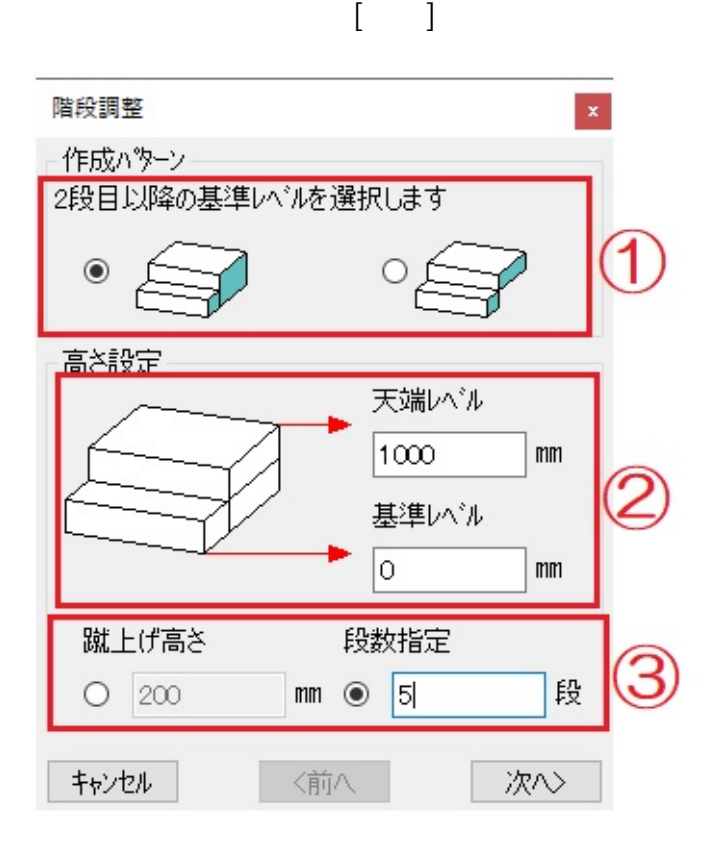

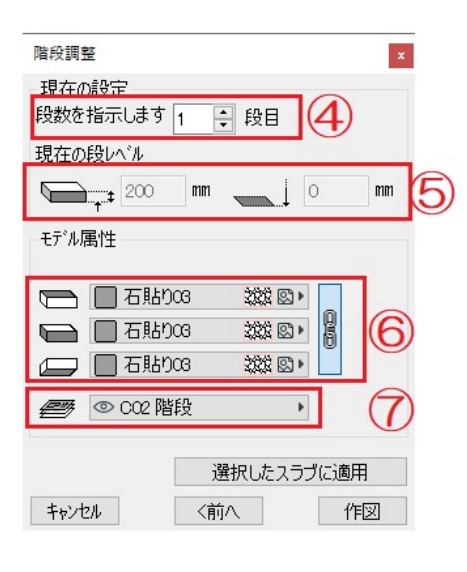

 $\overline{1}$ 

**▽階段調整機能の使い方(段数の変更)**

 $3$ 

修正後の情報を入力します。入力ができましたら、[次へ]を選択します。

 $1$  Ver.5  $\,$ 

 $\overline{A}$ 

 $2/3$ **(c) 2024 RIK <k\_sumatani@rikcorp.jp> | 2024-04-27 15:57:00** URL: http://faq.rik-service.net/index.php?action=artikel&cat=25&id=109&artlang=ja

 $1$ , the set of the set of the set of the set of the set of the set of the set of the set of the set of the set of the set of the set of the set of the set of the set of the set of the set of the set of the set of the set

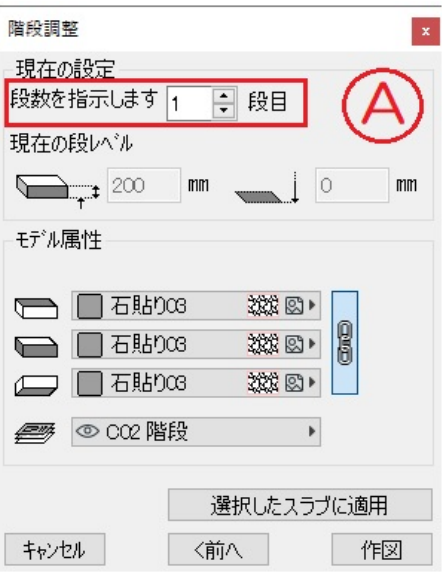

 $\{$  ) and  $\{$  (a)  $\{$  (a)  $\{$  (a)  $\{$  (a)  $\{$  (a)  $\{$  (a)  $\{$  (a)  $\{$  (a)  $\{$  (a)  $\{$  (a)  $\{$  (a)  $\{$  (a)  $\{$  (a)  $\{$  (a)  $\{$  (a)  $\{$  (a)  $\{$  (a)  $\{$  (a)  $\{$  (a)  $\{$  (a)  $\{$  (a)  $\{$  (a)  $\{$  (a)  $\{$ 

ID: #1108

 $: 2020 - 05 - 07$  17:30

 $\ddot{\cdot}$